Subject: IRS in last 12 months Posted by Nelly\_WHO on Wed, 29 Mar 2017 14:08:49 GMT View Forum Message <> Reply to Message

Hello,

I am trying to reproduce the same figures as those published in the Statcompiler on the % of households with IRS in last 12 months. For some reasons, my figures do not align with yours. Would it be possible to share the stata/sas code that have been used to calculate those figures so I can compare?

With the following code, the % for Kenya, 2014 is 2.5%. In Stata compiler it is 0.8%. what am I doing wrong? Is anyone can help?

Thank you very much, Nelly

// Determine whether the survey has the variables of interest: IRS
cap confirm variable hv253
if \_rc == 0 {
 summ hv253

if `r(N)' != 0 {

rename hv253 irs\_in\_last\_12mo replace irs\_in\_last\_12mo = . if irs\_in\_last\_12mo > 1

```
gen sample_weight = hv005 / 1000000
```

rename hv001 cluster\_num

keep iso3 startyear endyear module survey cluster\_num hv023 sample\_weight irs\_in\_last\_12mo

// loop through to calculate survey-weighted means & SEs
svyset [pweight=sample\_weight], psu(cluster\_num) strata(hv023)

```
local m irs_in_last_12mo

svy: mean `m'

ereturn list

matrix mean_IRS = e(b)

matrix variance_IRS = e(V)

matrix N_IRS = e(N_psu)

local mean = mean_IRS[1,1]

local se = sqrt(variance_IRS[1,1])

local N = N_IRS[1,1]

gen mean_`m' = `mean'

gen semean_`m' = `se'

gen uci_`m' = mean_`m' + 1.96*semean_`m'
```

gen lci\_`m' = mean\_`m' - 1.96\*semean\_`m' gen N = `N' drop semean\*

keep iso3 startyear endyear module survey mean\_\* uci\* lci\* N keep in 1

save " \${outdir}/\${iso3}\_\${startyear}\_\${endyear}\_\${survey}\_\${module }\_IRS.dta ", replace

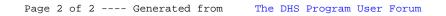